# **Overview**

## **Table of Contents**

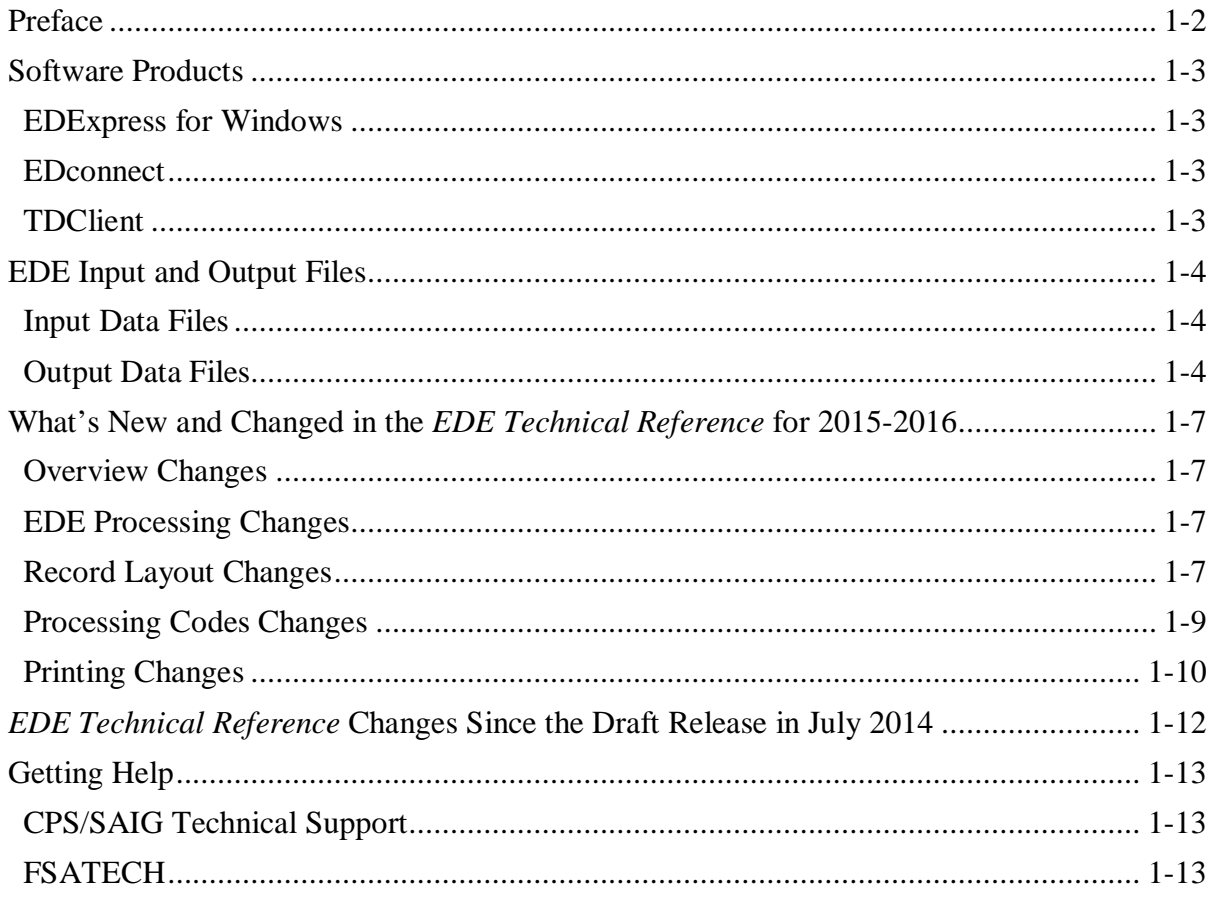

## <span id="page-1-0"></span>**Preface**

The *Electronic Data Exchange (EDE) Technical Reference* is designed to meet the reference needs of programmers and data processing staff who want to incorporate electronic Free Application for Federal Student Aid (FAFSA®) and correction functionality into their institutional systems. This technical reference includes information about record layouts, required edits, printing assistance, and reject messages that are applicable for electronic FAFSA records, Institutional Student Information Records (ISIRs), electronic corrections, and signature records.

The information in this technical reference can assist you in developing your own software or creating bridges between your own mainframe software systems and the EDExpress for Windows PC software. We also explain how you can create bridges between your systems and selected Web site functionality provided by Federal Student Aid for sending and receiving FAFSA data.

The remainder of this section provides the following:

- An overview of the EDExpress and EDconnect software products, which you can use in combination with (or in place of) institutional systems you develop to exchange information with Federal Student Aid's data processors
- A description of Central Processing System (CPS) input and output data files
- An overview of new and modified items in the 2015-2016 version of the *EDE Technical Reference*

## <span id="page-2-0"></span>**Software Products**

To facilitate electronic data exchange, the U.S. Department of Education (ED) provides three software products free of charge to EDE participants: EDExpress for Windows, EDconnect, and TDClient which can be found on the Department of Education's Federal Student Aid Download (FSAdownload) Web site located at [fsadownload.ed.gov.](https://www.fsadownload.ed.gov/)

## <span id="page-2-1"></span>**EDExpress for Windows**

EDExpress is a financial aid management software package provided to Title IV financial aid administrators (FAAs) by ED. With EDExpress, you can manage Title IV student financial aid application data, package awards, and exchange origination and disbursement data with the Common Origination and Disbursement (COD) System for Direct Loans, Pell Grants, and the Teacher Education Assistance for College and Higher Education (TEACH) Grant Program.

FAFSA and ISIR correction entry in EDExpress uses embedded browser technology to provide an interface with the FAA Access to CPS Online Web site [\(faaaccess.ed.gov\)](https://faaaccess.ed.gov/). You submit the data through the Web interface, and processed results are returned to your Student Aid Internet Gateway (SAIG) mailbox, also known as a destination point, which you can then import into EDExpress.

Using this technical reference, you can create files of FAFSA data in the same format that the FAA Access to CPS Online interface uses to send data to the CPS. Some schools and agencies choose to send the data using EDE and import resulting ISIR data into EDExpress for storage purposes. Then, they can also use EDExpress data management tools and report functionality.

To enroll for access to the FAA Access to CPS Online Web site, go to the SAIG Enrollment Web site at [fsawebenroll.ed.gov.](https://fsawebenroll.ed.gov/)

## <span id="page-2-2"></span>**EDconnect**

EDconnect is a Windows-based file transfer protocol (FTP) program that enables users to send and receive Federal Student Aid information electronically. Users collect data on their PCs or computer systems and transmit the collected data in batches over the SAIG using EDconnect. The appropriate Title IV Application System receives the data, processes the data, performs any required database cross-referencing, and returns the processed data to the user's SAIG mailbox, where it can be downloaded to the user's PC or system with EDconnect.

## <span id="page-2-3"></span>**TDClient**

Transaction Delivery Client Software (TDClient) is used to send and receive File Transfer Protocol (FTP) data transmissions securely over the Internet using FIPS 140-2 Advanced Encryption Standard (AES). Compression software is contained within TDClient, so separate steps are not needed in your send and receive scripts. TDClient is supported under several mainframe and mid-range operating systems. A list of supported operating systems can be found in the [SAIG Host Communication Guide](https://www.fsadownload.ed.gov/softedconnect.htm) on the FSAdownload Web site.

## <span id="page-3-0"></span>**EDE Input and Output Files**

## <span id="page-3-1"></span>**Input Data Files**

Input data files are files that you create in your own system to submit your student FAFSA and FAFSA correction data. To be processed, these data files must match the record layouts included in the Record Layouts section of this technical reference.

#### **Electronic FAFSA**

After a student has completed and signed his or her FAFSA, a school's authorized FAA can submit it electronically by entering the data on the FAA Access to CPS Online Web site or by transmitting it to the CPS in a formatted ASCII file. The CPS transmits processed FAFSA records back to the school's mailbox as ISIRs in the IDAP16OP message class. A message class is a group of records of the same type.

The Record Layouts section of this technical reference contains the FAFSA Application Export Record Layout (EAPS16IN). Reject codes are found in the Processing Codes section. Procedures for handling rejected FAFSAs are located later in this section and in the EDE Processing section. The Printing section includes details on printing ISIRs.

### **Electronic Corrections**

Schools can submit corrections to FAFSA data electronically by entering the data on the FAA Access to CPS Online Web site or by transmitting it to the CPS in a formatted ASCII file format.

You can find the Correction Record Layout in the Record Layouts section of this technical reference. Electronic corrections are submitted in the CORR16IN message class. Valid field content specifications for the fields that you can correct are found in the Processing Codes section.

Information about adding your Federal School Code to receive electronic data, making signature corrections, and using the Correction Record Layout is located in the EDE Processing section.

## <span id="page-3-2"></span>**Output Data Files**

Output data files are the files you receive as a result of FAFSA or FAFSA correction data you submitted. You either receive a processed ISIR data file or a record level reject data file. The ISIR file contains student records that met the layout specifications expected by the CPS and defined in the Record Layouts section. Record level reject error files include student records that could not be processed because the format or the data in the file did not match the specifications.

#### **Institutional Student Information Record (ISIR)**

The CPS generates and sends an ISIR to each school listed on the student's FAFSA, in response to the following input:

- Electronic FAFSAs or corrections submitted by your school using EDE or FAA Access to CPS Online
- Electronic FAFSAs or corrections submitted by another school using EDE or FAA Access to CPS Online
- Web FAFSAs or corrections submitted using FAFSA on the Web or Corrections on the Web
- Paper FAFSAs or corrections to a Student Aid Report (SAR)
- Postscreening transactions from the National Student Loan Data System (NSLDS) or the Department of Homeland Security (DHS)
- System-generated transactions created by the CPS to provide updated data, such as revised match information from the Department of Defense (DOD) Match
- Federal Student Aid Information Center (FSAIC) corrections as a result of a student correction request or for issues such as a data entry error
- FAFSA data entered by FSAIC through the FAFSA on the phone application process

Each school receives one ISIR for every student who lists that school on the FAFSA. Servicers receive only one ISIR per destination point. The CPS also sends ISIRs to state agencies that elect to receive ISIRs for legal residents and for students indicating a school in that state.

The Record Layouts section of this technical reference provides the ISIR Record Description/Data Dictionary record layout. The Processing Codes section includes information on reject codes, the appropriate action to take, and the comment codes associated with the reject. Specifications for printing the ISIR are in the Printing section.

#### **Handling Record Level Rejected Records**

If the specifications in this technical reference are not followed on a particular record, an EDE Record Level Error Report File is transmitted to you and can be printed as an error report. The error layout is in the Record Layouts section.

The EDE Record Level Error Report Import Record Layout contains the student's Social Security Number (SSN), name ID, transaction number, last name, first name, the Federal School Code, the CPS Correction # (number) in error, an edit code, an error code, and a text explanation for the reason the record was rejected. Each field in error is reported in this file. If the record was rejected due to an invalid value, the CPS sends the actual value of the data received from the school. When a record has more than one field in error, the student's SSN is listed more than once in the EDE Record Level Error Report File. See the Processing Codes section for additional details about rejects.

The following is a list of message classes for reporting errors:

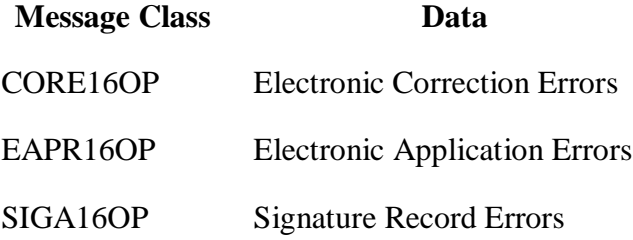

## <span id="page-6-0"></span>**What's New and Changed in the** *EDE Technical Reference* **for 2015-2016**

Listed below are the changes to the *EDE Technical Reference*. For a complete listing of changes to the Central Processing System (CPS), including changes to database matches and system edits, refer to the *2015-2016 Summary of Changes for the Application Processing System* guide. You can find this guide, available later this fall, on the U.S. Department of Education's Information for Financial Aid Professionals (IFAP) Web site located at [ifap.ed.gov,](http://ifap.ed.gov/ifap/) as well as the Federal Student Aid Download (FSAdownload) Web site.

We revised the *EDE Technical Reference* for the annual rollover changes that include updating year references and adding, removing, renaming, renumbering, and updating the fields' start and end positions and valid content based on changes to the ISIR.

## <span id="page-6-1"></span>**Overview Changes**

We revised the What's New and Changed in the *EDE Technical Reference* for 2015-2016 section to describe changes to the document.

## <span id="page-6-2"></span>**EDE Processing Changes**

We revised this section to include annual rollover changes and updated the Signed Numeric Fields Table based on ISIR field name and number changes.

## <span id="page-6-3"></span>**Record Layout Changes**

Each record layout includes a column called "Changes," which describes changes to that field. Below, we describe changes specific to the ISIR Record Layout only. See the Record Layouts section of the *EDE Technical Reference* for changes to other record layouts. We do not describe changes that are a result of the annual rollover process.

### **ISIR Record Description/Data Dictionary**

The ISIR contains all information reported on the FAFSA, as well as key processing results and NSLDS financial aid history information. Changes have been made to the 2015-2016 ISIR based on data element changes on the FAFSA, at the CPS, and in NSLDS. We summarize these changes below with the ISIR field numbers enclosed in parentheses. We provide the ISIR field numbers, which are different than the FAFSA question numbers, because not all ISIR fields have corresponding FAFSA question numbers. For example, no corresponding FAFSA question numbers for the NSLDS data elements are included in the ISIR, because this data is not collected on the FAFSA.

Refer to the Processing Codes section for the 2015-2016 ISIR Cross-Reference Table, which provides a comparison of the 2015-2016 ISIR field number, start and end positions, and field values with the respective 2014-2015 ISIR field data.

#### **Global Changes**

We made annual rollover changes that include renaming and updating the fields and valid content based on changes to the FAFSA.

In the ISIR Record layout, we revised the field length of Filler field 376; consequently, all subsequent start and end positions are revised. Beginning at the NSLDS Pell Overpayment Flag (380), the subsequent ISIR field numbers are revised. Due to the deletion of many fields, we decreased the ISIR record layout from 4700 bytes to 4300 bytes.

### **FAFSA Changes**

We made changes to the FAFSA fields based on rollover changes. No other changes were made.

### **CPS Data Element Changes**

We made the following changes to ISIR fields that are not included on the FAFSA or sent by NSLDS but are included on the ISIR (the numbers in parentheses are the ISIR field numbers):

- **Revisions to the NSLDS Postscreening Reason Code (354) –** We revised the description of values **11**, **12**, and **13** and added values **26** and **27** as follows:
	- $11 =$  Exceeding subsidized loan limit resolved
	- $12$  = Exceeding combined loan limit resolved
	- $13 =$  For Federal Student Aid use only
	- $26$  = Confirmed loan subsidy status change
	- 27 = Decrease in Subsidized usage period

## **NSLDS Data Element Changes**

We made the following changes to ISIR fields that are received from NSLDS and included on the ISIR (the numbers in parentheses are the ISIR field numbers):

• **Removed Academic Competitiveness Grant (ACG) and National Science and Mathematics Access to Retain Talent Grant (National SMART Grant) Fields –** The funding for ACG and National SMART Grant programs ended after the 2010-2011 school year. Enough time has passed that there are no longer disbursements under these programs. As a result, NSLDS is no longer sending us that grant information, and we are removing it from our systems and from the ISIR.

- **New "R" value for Loan Limit Flag Fields** A new loan limit flag value **R,** which describes loans that exceeded the loan limit and for which the debt was reaffirmed, is included in the four limit flag fields listed below:
	- − NSLDS Undergraduate Subsidized Loan Limit Flag (430)
	- − NSLDS Undergraduate Combined Loan Limit Flag (431)
	- − NSLDS Graduate Subsidized Loan Limit Flag (432)
	- − NSLDS Graduate Combined Loan Limit Flag (433)
- **Renamed the NSLDS Subsidized Loan Eligibility Used Field (437)** We renamed the "Subsidized Loan Eligibility Used" field to "Subsidized Usage Period" to match the terminology used by the NSLDS.
- **Two New Fields** We added two new fields to the ISIR file that are part of each of the six loan records:
	- − **NSLDS Loan Confirmed Loan Subsidy Status (532, 554, 576, 598, 620, and 642)**  – These fields are used to indicate the confirmed status of the interest subsidy on a loan. The valid values for these field are:
		- $L =$  Lost Subsidy
		- $R =$  Reinstated Subsidy
		- N = Not applicable for non-D0 loans (Direct Stafford Subsidized [SULA Eligible]) or no change to subsidy status for D0 loans
	- − **NSLDS Loan Subsidy Status Date (533, 555, 577, 599, 621, and 643)**  These fields are used to identify the date a Confirmed Loan Subsidy Status was confirmed. The valid values for these field are:

Numeric (CCYYMMDD)  $N/A$ Blank

### <span id="page-8-0"></span>**Processing Codes Changes**

#### **2015-2016 ISIR Cross-Reference**

We updated the cross-reference to compare the 2014-2015 ISIR with the changes to the 2015- 2016 ISIR record layout.

#### **Table of Reject Codes and How to Respond to Each Code**

• We incremented the date of birth end-year references in Rejects A and B, which alert FAAs that the date of birth entered may be in error, because the student is older than most students (greater than 75) or younger than most students (less than 16) pursuing a postsecondary education:

- − **Reject A** Date of birth year equals 1900 through 1940
- − **Reject B** Independent student and date of birth is on or after September 01, 1999, and the SSA match for the student is not equal to "4" (successful match)

#### **Transaction Reject Error Messages**

We updated the year indicator in error 13 to "6" for 2015-2016.

#### **Assumption Overrides**

• We updated the tax year in Assumption Overrides 5 and 6.

#### **Field Name and Position Cross-References**

• We updated the ISIR Cross-Reference Table to reflect year reference changes in the field names. The field numbers, correction numbers, and field positions did not change.

#### **NSLDS Loan Program Codes**

• We added one new loan program code, P1, to identify Direct Perkins Loans, which may be implemented in the future.

### **Correction Data Entry Specifications**

We updated the data entry specifications to reflect the year reference changes in field names and valid content.

#### **Message Class Changes**

We updated the process year in all message classes from "15" to "16" and updated ISIR record lengths to 4300 bytes.

### **Comment Codes**

• The Comment Codes section contains no significant changes. For more information, see the *Summary of Changes for the Application Processing System Guide, which describes the* changes to the comment codes and text or review the *SAR Comment Codes and Text* guide Changes column. Both guides will be available on the IFAP Web site later this fall.

## <span id="page-9-0"></span>**Printing Changes**

The Printing section describes the ISIR printed from EDExpress.

**Note:** You are not required to print ISIRs. If you choose to print ISIRs, you can print them from your own system or EDExpress. You are not required to print the ISIR output document exactly as the EDExpress software prints it. For more information on printing ISIRs, refer to the Printing section in this technical reference.

We updated the Fields Not Printed on the ISIR table and the Sample ISIR. The changes made to the sample 2015-2016 ISIR printed from EDExpress are based on changes at the CPS and NSLDS. Along with annual rollover changes, the major changes to the printed ISIR are summarized below:

- Renamed the Subsidized Loan Eligibility Used field to Subsidized Usage Period.
- Added two new fields to each of the six NSLDS loan records.
	- − **Confirmed Loan Subsidy Status** This field is used to indicate the confirmed status of the interest subsidy on a loan.
	- − **Subsidy Status Date** This field is used to identify the date a Confirmed Loan Subsidy Status was confirmed.

## <span id="page-11-0"></span>*EDE Technical Reference* **Changes Since the Draft Release in July 2014**

The following record layouts are revised in the Records Layout section:

#### **ISIR Record Description/Data Dictionary**

- **Updated Student's (16) and Parent's (92) E-mail Address fields** We updated the valid content for the e-mail address fields to exclude the caret "^" from valid characters before "@."
- **Updated Electronic Transaction Indicator (ETI) Flag (371) We updated the valid** content for the ETI field to remove the value "A" for corrections to Academic Competitiveness Grant (ACG) data only.
- **Updated Multi School Code Flags (372)**  We updated the valid content for the Multi School Code Flags field to remove the value "A" for corrections to Academic Competitiveness Grant (ACG) data only.

#### **FAFSA Application Export Record Layout**

• **Updated Student's (14) and Parent's (90) E-mail Address fields** – We updated the valid content for the e-mail address fields to exclude the caret " $\wedge$ " from valid characters before  $``@."$ 

#### **Correction Export Record Layout**

• **Updated Student's (29) and Parent's (30) E-mail Address fields** – We updated the valid content for the e-mail address fields to exclude the caret " $\wedge$ " from valid characters before  $``@."$ 

## <span id="page-12-0"></span>**Getting Help**

## <span id="page-12-1"></span>**CPS/SAIG Technical Support**

If you have questions regarding this technical reference, contact CPS/SAIG Technical Support. Federal Student Aid maintains this call center to address questions about CPS processing, EDExpress, DL Tools, EDconnect and TDClient software, SAIG enrollment, and data transmissions, and to collect system enhancement suggestions.

800/330-5947; 319/665-4762; (TDD/TTY 800/511-5806)

Fax: 319/665-7662

Representatives are available Monday through Friday, 8 a.m. to 8 p.m. eastern time (ET).

E-mail: [CPSSAIG@ed.gov](mailto:cpssaig@ed.gov)

## <span id="page-12-2"></span>**FSATECH**

FSATECH is an e-mail listserv for technical questions about Federal Student Aid systems, software, and mainframe products.

For more information on subscribing to FSATECH, go to [ed.gov/offices/OSFAP/services/fsatechsubscribe.html.](http://www.ed.gov/offices/OSFAP/services/fsatechsubscribe.html)